# **DELIVERY GUIDE**

Theme: Drawing for different purposes and means

# GCSE (9–1) Art and Design

PROVISIONAL

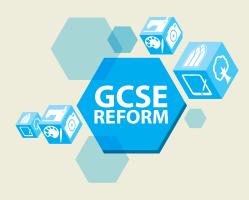

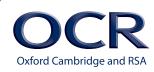

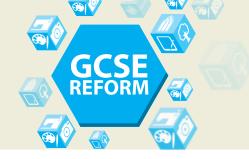

**GCSE (9–1) Art and Design** Delivery Guide

### CONTENTS

| Introduction          | Page 3 |
|-----------------------|--------|
| Thinking Conceptually | Page 4 |
| Thinking Contextually | Page 5 |

Please note, the Applied Specialist Title is no longer included for GCSE (9–1) Art and Design qualifications in line with Ofqual guidelines, however we have included Applied approaches that can be taken up in all other specialist titles.

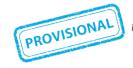

This resource is an exemplar of the types of materials that will be provided to assist in the teaching of the new qualifications being developed for first teaching in 2016. It can be used to teach existing qualifications but may be updated in the future to reflect changes in the new qualifications. Please check the OCR website for updates and additional resources being released. We would welcome your feedback so please get in touch.

### Introduction

Delivery guides are designed to represent a body of knowledge about teaching a particular topic and contain:

- Thinking Conceptually: Expert guidance on the key concepts involved, common difficulties students may have, approaches to teaching that can help students understand these concepts and how this topic links conceptually to other areas of the subject;
- Thinking Contextually: A range of suggested teaching activities using a variety of themes so that different activities can be selected which best suit particular classes, learning styles or teaching approaches.

If you have any feedback on this Delivery Guide or suggestions for other resources you would like OCR to develop, please email <u>resourcesfeedback@ocr.org.uk</u>.

### **KEY**

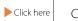

Click to view external resources

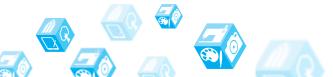

Assessment Objective 3 'Record' looks for candidate achievement in a number of different ways and this Assessment Objective states: '...record ideas, observations and insights relevant to intentions, reflecting critically on work and progress'. Examples of this may be drawing from sources, photography, transpositions, annotation, sketching and note making in galleries, analysis of art, craft and design in visual or written forms and recordings in film or audio.

Nonetheless drawing is commonly associated with AO3 'Record' however it often remains an intrinsic feature in all of the other Assessment Objectives. Indeed it should be stressed that the quality of 'drawing' directly impacts on the quality and achievements to be found throughout the submission/ portfolio irrespective of which unit is undertaken.

Different specialisms draw in different ways. In Fine Art, traditional observational drawing with pencil or pen are commonplace. In Textiles, drawing with stitch or materials is frequently undertaken. Whichever specialism is studied, the method of drawing should be appropriate to the area of study. For example, it is not expected to see pencil drawing in Photography because photographers draw with 'light'. Marquette's or other forms of three dimensional drawing are widely used in the Three Dimensional Studies specialism. Critical and Contextual candidates 'draw' using collected or researched materials as well as in written forms and in a similar vein, within the Graphic Design specialism candidates draw with collected imagery and typography. Whichever approach to 'drawing' is used, the assessment objectives will always be focused on the achievement levels established in the work produced by candidates. Furthermore, achievement levels in drawing should be comparable across all the specialisms and in this respect teachers should support 'selection and presentation' of the 'drawings' which represent the best of their candidates' achievements.

### **ACTIVITIES**

### Fine Art

Drawing in Fine Art can be divided into a number of distinct areas, any of which can be practised or improved upon. The following activities provide a foundation and the links give more opportunities and support in teaching 'drawing skills'.

| Activities                                                                                                    | Resources  |
|----------------------------------------------------------------------------------------------------|------------|
| A Continuous Contour Line                                                                                                    |            |
| This exercise in drawing is designed to help learners focus on the line. The idea here is to create a drawing where you never lift your chosen drawing medium from the paper. Many teachers like to use pen for this exercise as this will help resist the urge of erasing mistakes. For those who have never done this exercise before, they may find their drawings odd and "imperfect" but that is what makes candidates look more closely. Learners should focus on looking at what they are drawing as much as the drawing itself and should not stop moving their hand when you look up. Create a 'still life' as the subject matter and you should expect to see distinct improvements from the first to second and third drawings. |            |
| http://todayinart.com/2009/12/8-drawing-exercises-that-every-artist-should-practice/<br>http://www.studentartguide.com/articles/line-drawings                                                                                                    | Click here |
|                                                                                                    | Click here |

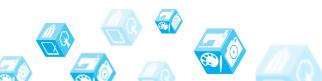

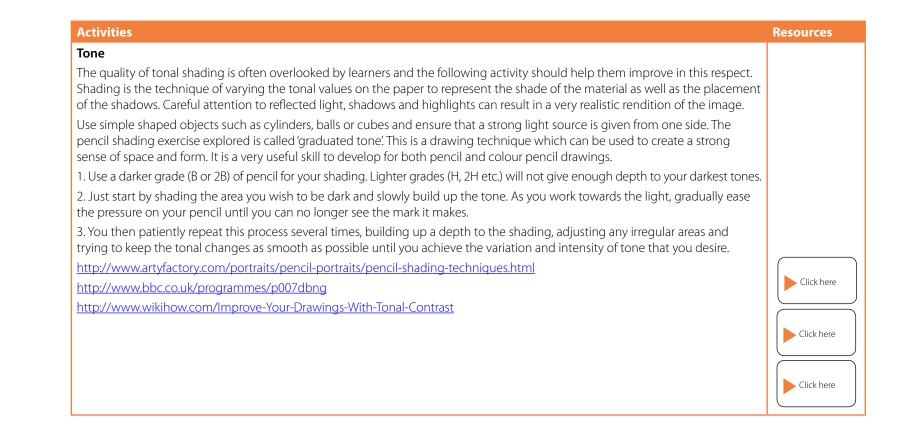

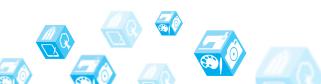

| Activities                                                                                                    | Resources  |
|----------------------------------------------------------------------------------------------------|------------|
| Texture, Surface and Pattern                                                                                                    |            |
| Textures range from the smoothest polished mirror to the roughest mountain range as seen from an airplane. The term is often misused to refer only to rough surfaces but this is not correct. All surfaces have texture. Sometimes the surface will show patterns. Whatever the surface, learners can show accurately the texture, surface or pattern. Using sliced mushrooms, tomatoes or peppers use shadow, pattern and texture instead of line to delineate shapes. |            |
| https://mhsart1.wikispaces.com/Texture+and+Pattern                                                                                                    |            |
| http://daphne.palomar.edu/design/texture.html                                                                                                    | Click here |
| http://mhsartgallerymac.wikispaces.com/Texture                                                                                                    |            |
|                                                                                                    | Click here |
|                                                                                                    | Click here |

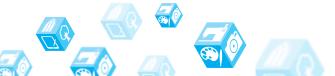

#### **Graphic Communication**

Drawing for Graphic Communication uses line art, graphs, diagrams, typography, numbers, symbols, geometric designs, maps, engineering drawings, or other images. Graphic Communication often combines text, illustration and colour. Graphic design may consist of the deliberate selection, creation, or arrangement of typography alone, as in a brochure, flier, poster, web site, or book, without any other element. The approach to drawing in Graphic Communication should always be appropriate to this specialism.

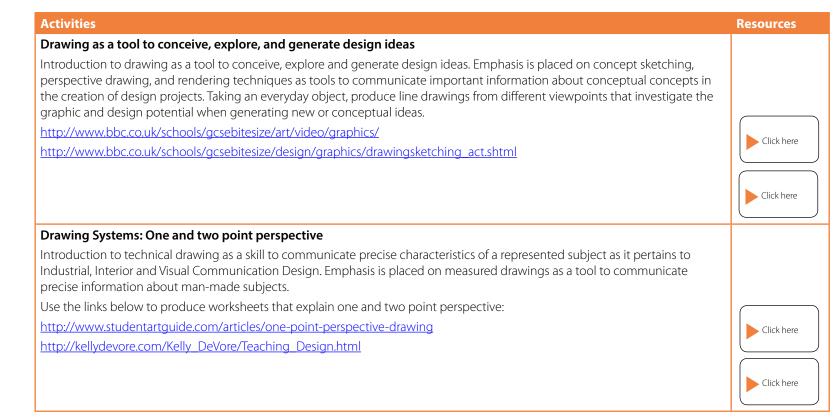

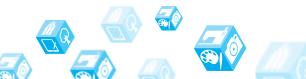

| Activities                                                                                                    | Resources  |
|----------------------------------------------------------------------------------------------------|------------|
| Activity 3                                                                                                    |            |
| Using the front page of a newspaper or magazine, create new or modify the existing text/font. Draw big, so there's plenty of detail to capture, and make sure your characters are all the appropriate height (learners might want to add ruled lines in pencil to their paper before they begin). Scan your beautiful work into Photoshop, and then turn your image into a bitmap (black and white—no shades of grey). Once you have all of your fonts in Photoshop, you can begin the process of editing your font towards completion of your own work. |            |
| http://ilovetypography.com/2007/10/22/so-you-want-to-create-a-font-part-1/<br>http://www.creativebloq.com/typography/design-your-own-typeface-8133919                                                                                                    | Click here |
|                                                                                                    | Click here |

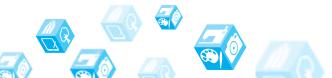

#### Photography

Photographers draw with light. They use and compose images that take into consideration line, tone, texture, pattern and line. Light drawing is a method that allows learners to draw images with light onto their photograph. These light drawings can be as simple as a series of squiggles or as complex as a flight of fairies in your local park. Commonly to be seen in the work produced is car lights on a slow shutter speed and the following activities extend upon the idea.

| Activities                                                                                                    | Resources  |
|----------------------------------------------------------------------------------------------------|------------|
| Drawing with light                                                                                                    |            |
| Step one                                                                                                    |            |
| Decide what you want to draw.                                                                                                    |            |
| Step two                                                                                                    |            |
| Pick your location and light source. If you just want to draw a smiley face, then a blank wall and a laser pointer are fine. If you<br>want to draw an angel hovering over a guy sleeping on a park bench, you'll need a park, some helpers, and a bright flashlight.                                                                                                    |            |
| Step three                                                                                                    |            |
| Set up your camera on the tripod and check ambient light readings. It's ok if the ambient light is a bit brighter than a "normal" exposure in these images but you don't want it to overwhelm the drawing. Set your shutter speed for the time you need to make your drawing and check the light situation again. You'll need to change your ISO and aperture to get a reasonable exposure. |            |
| Step four                                                                                                    |            |
| Test run. Get everyone in place and for a test run. If you need more time, change your shutter speed. You may also need to adjust your other settings to get the exposure you want or even change light sources for more or less light.                                                                                                    |            |
| Step five                                                                                                    |            |
| Capture the image and create your own light drawing.                                                                                                    |            |
| http://www.sciencemuseum.org.uk/visitmuseum/plan_your_visit/exhibitions/drawn_by_light.aspx                                                                                                    | Click here |
| http://lightpaintingphotography.com/light-painting-history/                                                                                                    |            |
| http://photography.about.com/od/photographybyoccasion/qt/Fun-Photography-Light-Drawing.htm                                                                                                    |            |
|                                                                                                    | Click here |
|                                                                                                    |            |
|                                                                                                    | Click here |

| Activities                                                                                                    | Resources  |
|----------------------------------------------------------------------------------------------------|------------|
| Location shot: Drawing and shading with light                                                                                                    |            |
| Find a location with some ambient light. Find an object that is less "hit" by that light, usually in the foreground. Learners can use the ambient light to capture the background, while drawing on the foreground object with light. Using this system of light drawing, photographers create interesting effects – often showing a surreal foreground and a "normal" background. Furthermore the white balance (tonal balance) will be different on the ambient and light drawn areas. |            |
| http://www.diyphotography.net/painting_with_light/                                                                                                    | Click here |
| http://loretophotography.weebly.com/drawing-with-light.html                                                                                                    |            |
|                                                                                                    | Click here |

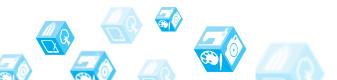

#### Textiles

Learners in the textiles specialism draw in pencil, with fabric materials as well as with stitch and weave.

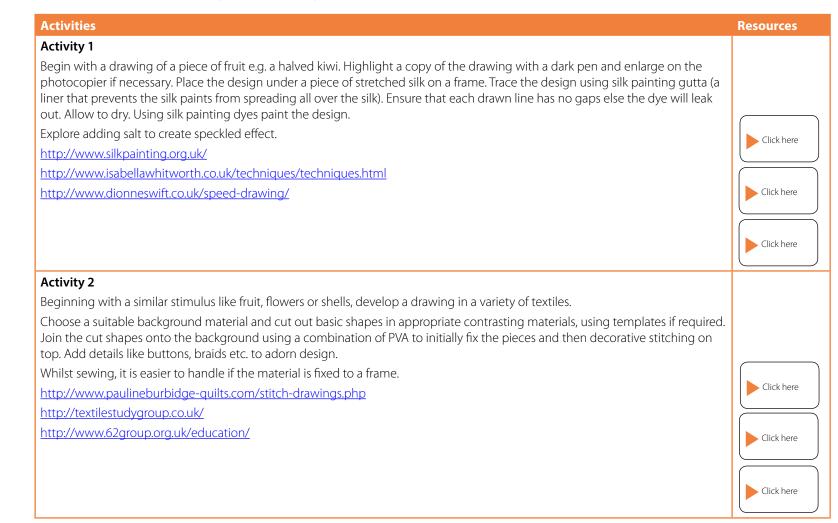

| Activities                                                                                                    | Resources  |
|----------------------------------------------------------------------------------------------------|------------|
| Drawing for Fashion: Create a good croquis                                                                                                    |            |
| A croquis is the basic drawing of a model pose that you can trace over and over again while sketching your fashion ideas. You can find croquis to use online or in books, or you can create your own. Print a photo that has a good pose and body form that you want to design for. Using window light, trace the basic body shape on a new piece of paper. Use your new croquis, by tracing over it with a fresh sheet of paper, to sketch your own new designs over and over again. |            |
| http://www.abeautifulmess.com/2013/02/fashion-sketching-for-beginners.html                                                                                                    | Click here |
| http://www.fashiontechniques.com/fashion-book.htm                                                                                                    | (          |
| http://www.idrawfashion.com/                                                                                                    |            |
|                                                                                                    | Click here |
|                                                                                                    | Click here |

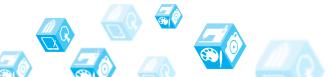

### Three dimensional Design

Drawing in three dimensional design can take a number of forms including sketching, manual or by instrument (straightedge or set squares and the drafter may use several technical drawing tools to draw curves and circles) and computer-aided drawing. These working drawings are created during the exploration phase towards intended outcomes.

| Activities                                                                                                    | Resources  |
|----------------------------------------------------------------------------------------------------|------------|
| Activity 1                                                                                                    |            |
| There are many CAD programs, such as AutoCAD, Rhinoceros 3D and TurboCAD, and many of them use similar commands to execute the three-dimensional operations. This activity will provide the commands for AutoCAD.                                                                                                    |            |
| Open AutoCAD and select "New" in the "File" menu to open a new project file.                                                                                                    |            |
| <ul> <li>Draw a closed two-dimensional form on the "X, Y Plane" of your CAD application using the "Polyline," "Rectangle" or "Polygon" tools or type these commands into the command line. Use the "@X, Y" command to define the dimensions of your shape. The notation "@" represents the relative distance to the shape's origin, "X" is the horizontal distance from the shape's origin and "Y" is the depth dimension from the shape's origin. Press the "Escape" button to exit the command.</li> </ul> |            |
| • Extrude the two-dimensional form using the "Extrude" tool or by typing "Extrude" in the command line. You will need to provide a height using the mouse, or typing in the "Z" or "height, distance." Press the "Enter" button to complete the extrusion.                                                                                                    |            |
| • View your extrusion using the "Orbit" button or type "Orbit" into the command line. You can pan, spin, zoom and rotate with "Orbit."                                                                                                    |            |
| Continue using the drawing, extrusion and orbit commands to assemble a CAD model.                                                                                                    |            |
| Type "Move" or use the "Move" button to change the position of objects, relative to one another, in your CAD drawing. Type "@X,Y,Z" where "@" shows the position changed relative to the starting point, "X" is the horizontal distance, "Y" is the distance of depth and "Z" is the vertical distance.                                                                                                    |            |
| Type "3DRotate" or use the "3D Rotate" button to rotate the object relative to the origin. You will need to establish an axis of rotation and the degree of rotation.                                                                                                    |            |
| http://www.ehow.com/how_8654403_draw-3d-cad.html                                                                                                    | Click here |
| http://www.cadtutor.net/tutorials/autocad/drawing-objects.php                                                                                                    |            |
|                                                                                                    | Click here |

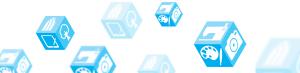

| Activities                                                                                                    | Resources  |
|----------------------------------------------------------------------------------------------------|------------|
| Maquette                                                                                                    |            |
| Often learners in three dimensional design need to make a 3D/clay sketch or maquette to see how the idea will look from all sides.                           |            |
| Produce a three dimensional maquette based on a shoe or boot. Using card glue and tape the piece should be a quarter of the actual size of the shoe or boot. |            |
| https://apopheniainc.wordpress.com/2012/01/10/paper-card-3d-maquettes-pt-3/                                                                                  |            |
| https://clivehicksjenkins.wordpress.com/category/maquettes-and-constructions/page/2/                                                                         | Click here |
| http://www.tumblinghills.com/2011_02_01_archive.html                                                                                                    |            |
| https://biadcoursework.wordpress.com/2012/11/01/3d-plane-constructions-drawings-for-poly-board-models/                                                       | Click here |
|                                                                                                    |            |
|                                                                                                    | Click here |
|                                                                                                    | Click here |

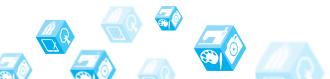

### **Critical and Contextual Studies**

| Activities                                                                                                    | Resources  |
|----------------------------------------------------------------------------------------------------|------------|
| This specialism requires learners to explore research and analyse techniques and art, craft and design practices, developing their skills, knowledge and understanding in practical and written elements specific to Critical and Contextual Study. It is anticipated that the visual and textual analysis of art, craft and design work undertaken will be the central element in this specialism. Learners should show how they can demonstrate critical and contextual skills through researching, analysing and building understanding of one or more areas of study. An important focus is on the learners' ability to use written and visual analysis when conducting research. |            |
| Learners should demonstrate their drawing skills are understood and developed as appropriate to the ways of recording and communicating intentions, ideas and emotions in the context if Critical and Contextual Studies. In this respect, drawing skill will be appropriate to the specialism(s) studied.                                                                                                    |            |
| http://www.nationalgallery.org.uk/visiting/sketching-in-the-gallery                                                                                                    | Click here |
| http://www.nga.gov/content/ngaweb/education/teachers/lessons-activities.html                                                                                                    | Click here |
| http://www.tate.org.uk/learn/online-resources/cubism                                                                                                    |            |
|                                                                                                    | Click here |
|                                                                                                    | Click here |

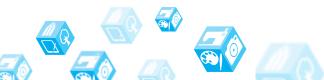

#### Applied approaches in OCR Art and Design Specialist Titles

Applied approaches can be submitted in all OCR Art and Design Specialist Titles and study areas. This approach is explicitly vocational in nature and content, requiring a broad understanding of art, craft and design and the associated knowledge and skills applied within a work-related, client-orientated context. The approach involves exploring the application of techniques and processes of art, craft and design based on vocational or commercial practices. This allows the learner to encounter a range of disciplines and associated skills that professional practitioners use, including consideration for health and safety, copyright, intellectual property rights, etc.

In the context of Critical and Contextual Studies, learners should demonstrate their drawing skills which are understood and developed as appropriate to the ways of recording and communicating intentions, ideas and emotions.

In this respect, drawing skill will be appropriate to the Specialist Title(s)/areas of study undertaken.

#### Activities

Many galleries, museums, and libraries offer a range of free-of-charge resources to teachers and learners, both online and face to face.

http://www.vam.ac.uk/content/articles/w/what-is-drawing/

http://www.accessart.org.uk/

http://discover.designmuseum.org/

http://www.saatchigallery.com/schools/

http://www.nationalgallery.org.uk/learning/teachers-and-schools/secondary-schools/

http://www.britishmuseum.org/learning/schools\_and\_teachers.aspx

http://www.bl.uk/learning/

http://www.nationalmediamuseum.org.uk/PlanAVisit/Exhibitions.aspx

http://graphicssoft.about.com/od/3dgraphics/

https://biadcoursework.wordpress.com/category/3d/

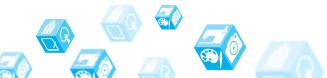

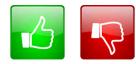

We'd like to know your view on the resources we produce. By clicking on the 'Like' or 'Dislike' button you can help us to ensure that our resources work for you. When the email template pops up please add additional comments if you wish and then just click 'Send'. Thank you.

If you do not currently offer this OCR qualification but would like to do so, please complete the Expression of Interest Form which can be found here: www.ocr.org.uk/expression-of-interest

#### **OCR Resources:** the small print

OCR's resources are provided to support the teaching of OCR specifications, but in no way constitute an endorsed teaching method that is required by the Board and the decision to use them lies with the individual teacher. Whilst every effort is made to ensure the accuracy of the content, OCR cannot be held responsible for any errors or omissions within these resources. We update our resources on a regular basis, so please check the OCR website to ensure you have the most up to date version.

OCR acknowledges the use of the following content: Thumbs up: alex\_white/Shutterstock.com, Thumbs down: alex\_white/Shutterstock.com

Please get in touch if you want to discuss the accessibility of resources we offer to support delivery of our qualifications: resources.feedback@ocr.org.uk

### ocr.org.uk/gcsereform OCR customer contact centre

**General qualifications** 

Telephone 01223 553998 Facsimile 01223 552627 Email general.qualifications@ocr.org.uk

For staff training purposes and as part of our quality assurance programme your call may be recorded or monitored. © OCR 2015 Oxford Cambridge and RSA Examinations is a Company Limited by Guarantee. Registered in England. Registered office 1 Hills Road, Cambridge CB1 2EU. Registered company number 3484466. OCR is an exempt charity.

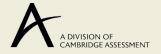

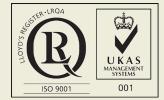